# **PERIDOS SCREENING**

## Rollen Peridos voor contracten counseling, eerste trimester SEO en tweede trimester SEO

Dit document bevat de beschrijvingen van de actieve rollen voor contracten counseling, eerste trimester SEO en tweede trimester SEO in Peridos. De meest actuele versie is te vinden op https://www.peridos.nl/aanmelden/.

## Rollen voor contracten voor counseling, ETSEO en TTSEO.

Onderstaand een overzicht van de mogelijke rollen in Peridos bij een zorginstelling naar contracttype. De rollen linken door naar de beschrijving van de betreffende rol. Niet opgenomen in de beschrijvingen en beschikbaar voor iedereen met toegang tot Peridos:

- Inzien van de eigen gegevens en deels ook te wijzigen.
- Inzien van zorginstellinggegevens (hoofdscherm) van de zorginstelling waarbij is ingelogd in Peridos
- Nieuwsberichten in Peridos

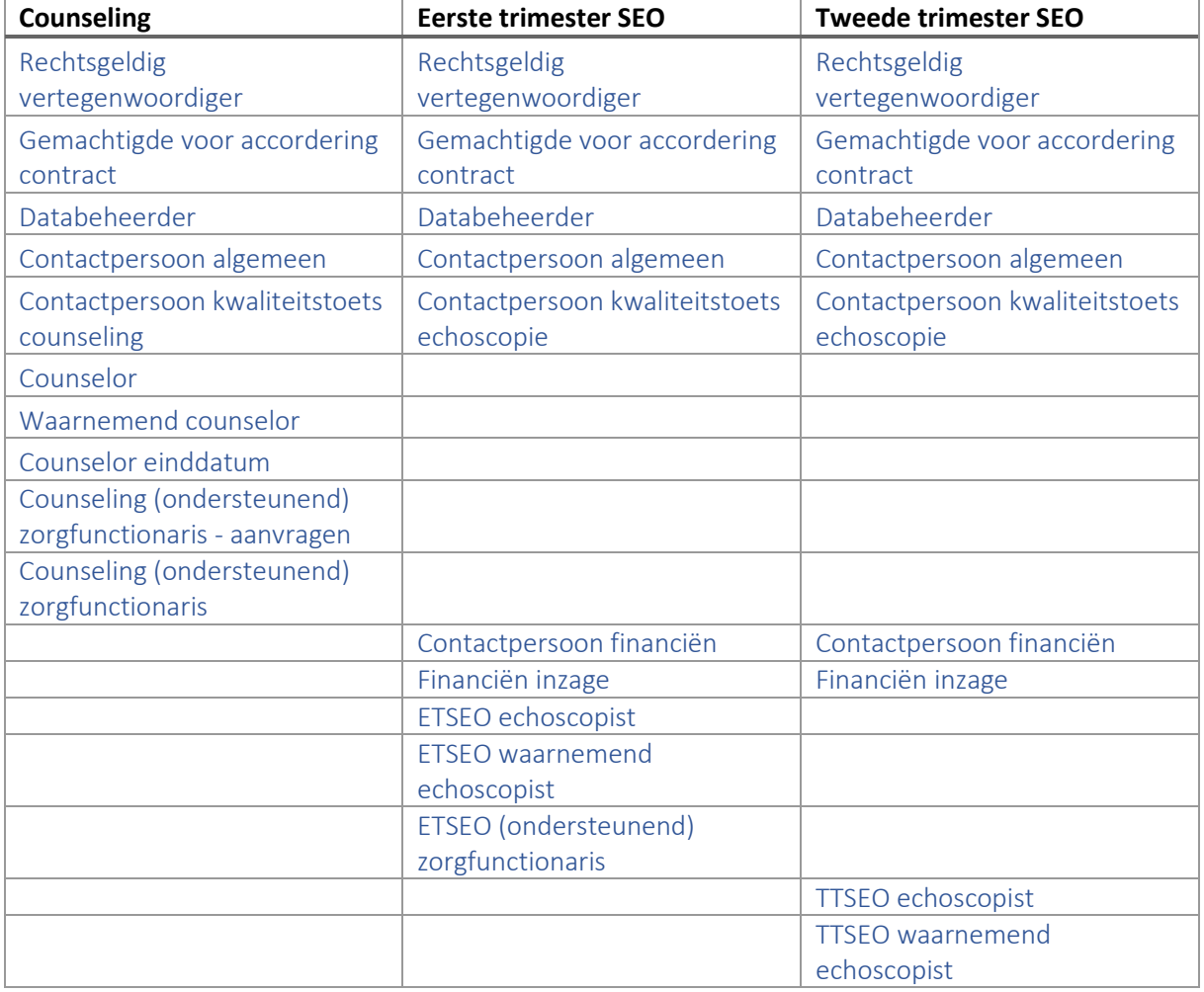

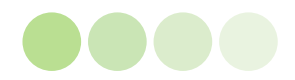

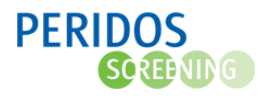

## Algemene rollen

Een aantal rollen is van toepassing ongeacht het type contract. De rol contactpersoon (counseling en echoscopie) verschilt per type contract, maar zijn in de basis gelijk. Deze zijn algemeen beschreven, waarbij het verschil tussen de rollen kort geduid wordt. De financiële rollen zijn vooralsnog alleen van toepassing bij ETSEO en TTSEO contracten.

Voor iedere zorginstelling met één of meer contracten is in ieder geval de rol rechtsgeldig vertegenwoordiger vereist. In voorkomende gevallen kan ook de rol gemachtigde voor accordering contract aan iemand bij de zorginstelling worden toegekend.

#### <span id="page-1-0"></span>Rechtsgeldig vertegenwoordiger

De rol "Rechtsgeldig vertegenwoordiger" is voor degene die de zorginstelling mag vertegenwoordigen om rechtshandelingen te verrichten.

Indien de **Rechtsgeldig vertegenwoordiger** een account heeft voor Peridos, kan deze:

- Het contract accorderen en inzien
- <span id="page-1-4"></span><span id="page-1-3"></span>• De gegevens van de zorginstelling wijzigen  $12$

#### <span id="page-1-1"></span>Gemachtigde voor accordering contract

Deze rol is alleen van toepassing indien de **Rechtsgeldig vertegenwoordiger** niet zelf het contract zal accorderen omdat deze geen Peridos account heeft en/of omdat de rechtsgeldig vertegenwoordiger hiervoor iemand gemachtigd heeft.

De **Gemachtigde voor accordering contract** heeft een Peridos account en kan:

- Het contract accorderen en inzien
- De gegevens van de zorginstelling wijzigen  $12$  $12$

#### <span id="page-1-2"></span>Databeheerder

De rol databeheerder is voor de medewerker die binnen de zorginstelling de taak heeft toe te zien op correcte en complete aanlevering van gegevens door de zorgverleners naar Peridos. Daarnaast is de databeheerder aanspreekpunt voor Peridos- en bronsysteem gerelateerde zaken.

De **Databeheerder** heeft een Peridos account en kan daarmee voor de zorginstelling:

- De gegevens van de zorginstelling wijzigen  $12$  $12$
- Bestanden aanleveren voor zorgonderdelen die niet via XML berichten worden aangeleverd, i.e. GUO, genotypering, uitkomst.
- Het gegevensoverzicht inzien, voor alle zorgonderdelen waarvoor de zorginstelling gegevens aanlevert.
- Notificaties ontvangen voor periodieke terugkoppeling van aangeleverde gegevens voor counseling en/of ETSEO en/of TTSEO, op bijbehorende melding doorklikken naar aanvullende informatie en deze melding daarna verwijderen.
- Rapportages opvragen over aantallen verrichtingen per zorgverlener die bij de zorginstelling zijn uitgevoerd en in Peridos geregistreerd.
- Meldingen zien op zorginstellingniveau.

<sup>&</sup>lt;sup>2</sup> De AGB-code van de zorginstelling kan alleen door Landelijk beheer Peridos worden gewijzigd

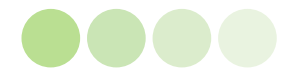

 $1$  De volgende gegevens kunnen alleen door het Regionaal centrum worden gewijzigd in het scherm

<sup>&</sup>quot;zorginstellinggegevens": Naam zorginstelling, Regio, Gemachtigde contracten

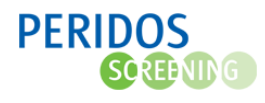

#### <span id="page-2-0"></span>Contactpersoon algemeen

De rol contactpersoon algemeen is voor de medewerker die algemeen aanspreekpunt is t.a.v. beleid en andere zaken die de prenatale screening betreffen. In verloskundigenpraktijken/echocentra is dit vaak een eigenaar of een maat of een manager. In ziekenhuizen is dit dikwijls een gynaecoloog of een manager. Op bovenstaande kunnen uitzonderingen zijn, ter beoordeling van het RC. De 'Contactpersoon algemeen' mag geen praktijkassistente o.i.d. zijn.

Gerechtigd als aanspreekpunt voor de aangegeven onderwerpen:

- 1. Nieuwe contracten.
- 2. Aanvragen/wijzigen rollen met rechten voor gehele organisatie (uniek recht) bij RC.
- 3. Aantal verrichtingen en verdeling over zorgverleners.
- 4. Spiegelrapportage.
- 5. AVG/informatiebeveiliging inclusief beveiligingsincidenten.

De **Contactpersoon algemeen** heeft een Peridos account en kan daarmee:

- De zorginstellinggegevens inzien en gegevens vastgelegd bij de zorginstelling:
	- Dependances
	- Apparaten
	- **Applicaties**
- De contractgegevens van de zorginstelling inzien en pdf van contract(en) downloaden.
- De bestanden, door RC gekoppeld aan de zorginstelling waaronder spiegelrapportages, inzien.
- Notificaties ontvangen over wijzigingen in rollen en verzoek tot controle rollen. Op bijbehorende melding kunnen doorklikken naar aanvullende informatie en mogelijkheid deze melding daarna te verwijderen.
- Rapportages opvragen over aantallen verrichtingen per zorgverlener die bij de zorginstelling zijn uitgevoerd.
- Meldingen zien op zorginstellingniveau.

#### <span id="page-2-1"></span>Contactpersoon financiën

De gebruiker met deze rol is verantwoordelijk voor de volledige en correcte vastlegging van de financiële stamgegevens in Peridos en heeft inzicht in de financiële afhandeling van de declaraties. De financiële stamgegevens worden gebruikt voor de uitbetaling van declaraties. De "Contactpersoon financiën" kan, in overleg met de "Databeheerder" eventuele blokkades voor betaling op declaraties (laten) oplossen.

De **contactpersoon financiën** heeft een Peridos account en kan:

- De gegevens van de zorginstelling wijzigen  $12$  $12$ .
- De financiële stamgegevens van de zorginstelling invoeren en wijzigen.
- De financiële overzichten inzien en downloaden:
	- o Overzicht met declaraties, aangemaakt op basis van de aangeleverde gegevens, met status en aanvullende informatie.
	- o Overzicht voor betalingen, credit declaraties en bijbehorende specificaties.
- Notificaties ontvangen met betrekking tot uitgevallen declaraties.

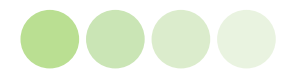

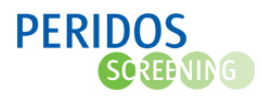

#### <span id="page-3-2"></span>Financiën inzage

Belangrijkste verschil tussen deze rol en de rol voor de **contactpersoon financiën**: de zorginstellinggegevens en de financiële stamgegevens kunnen inzien, maar niet wijzigen. Deze rol is bedoeld om het "4 ogen principe" toe te kunnen passen bij de vastlegging of wijziging van financiële stamgegevens. Daarnaast is deze rol bestemd voor een medewerker die inzicht nodig heeft in de financiële afhandeling van declaraties.

De rol **Financiën inzage** heeft een Peridos account en kan:

- De gegevens van de zorginstelling inzien.
- De financiële stamgegevens van de zorginstelling inzien.
- De financiële overzichten inzien en downloaden:
	- o Overzicht met declaraties, aangemaakt op basis van de aangeleverde gegevens met status en aanvullende informatie
	- o Overzicht voor betalingen, credit declaraties en bijbehorende specificaties

#### <span id="page-3-0"></span>Contactpersoon kwaliteitstoets counseling/echoscopie

Deze rol is voor de medewerker die binnen de zorginstelling verantwoordelijk is voor de bij de kwaliteitstoets behorende acties. Om de notificaties te ontvangen en bijbehorende meldingen te zien, dient de contactpersoon voor de kwaliteitstoets door het RC gekoppeld te worden aan de kwaliteitstoets.

De **Contactpersoon kwaliteitstoets counseling/echoscopie** heeft een Peridos account en kan daarmee:

- De zorginstellinggegevens en de zorgverleners zien die namens de zorginstelling toegang tot Peridos hebben (gehad) met de (in)actieve rollen.
- Het overzicht van kwaliteitstoetsen van de zorginstelling openen en de onderliggende kwaliteitstoetsen inzien. Voor de lopende kwaliteitstoets de vragenlijst openen en invullen en later opvolging geven aan acties.
- Notificaties ontvangen met betrekking tot het proces van de kwaliteitstoets, op bijbehorende melding doorklikken naar aanvullende informatie en deze melding daarna verwijderen.
- Meldingen zien op zorginstellingniveau.

De kwaliteitstoetsen echoscopie lopen nog niet via Peridos.

## Zorginstelling met een counseling contract

Onderstaand een beschrijving van de rollen die voorzien zijn specifiek voor zorginstellingen met een counseling contract.

#### <span id="page-3-1"></span>Counselor

Deze rol is voor zorgverleners met een kwaliteitsovereenkomst counseling, die voor de zorginstelling counselinggesprekken voeren. Indien cliënten na counseling aangeven de NIPT of een eerste trimester SEO te wensen, dan dient daarvoor een aanvraag in Peridos te komen. De aanvragen kunnen digitaal aangeleverd worden vanuit het bronsysteem of in Peridos aangemaakt worden.

De **Counselor** heeft een Peridos account en kan daarmee:

• De eigen kwaliteitsovereenkomst inzien en accorderen.

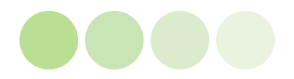

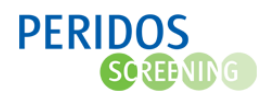

- Met cliëntgegevens (BSN en geboortedatum) de registratie opzoeken voor counselinggesprekken op eigen naam bij de zorginstelling waarvoor ingelogd is.
- Een rapportage opvragen over het aantal zwangerschappen met "Counseling" waarvoor betreffende counselor het counselinggesprek heeft gevoerd.

Voor de zorginstelling:

- Aanvragen eerste trimester SEO en labaanvragen NIPT aanmaken, wijzigen en intrekken.
- Overzichten inzien met aanvragen eerste trimester SEO en labaanvragen NIPT.
- Overzichten inzien met afgekeurde berichten voor aanvragen eerste trimester SEO en labaanvragen NIPT (aangeleverd vanuit het eigen bronsysteem).
- Overzicht inzien van zwangerschappen waarvoor een NIPT uitslag is ontvangen.
- Uitslagen NIPT inzien en afdrukken.
- Aanvragen tweede trimester SEO voor zwangere zonder BSN aanmaken, wijzigen en intrekken vanaf de invoering van de financiering.
- Aanvraag tot anonimiseren van gegevens in Peridos bij een zwangerschap doen namens de cliënt (uitgevoerd op ATD+1).
- Informed consents in Peridos bij een zwangerschap wijzigen.
- De gegevens van zelf uitgevoerde counselinggesprekken opzoeken.
- Meldingen zien op zorginstellingniveau. Voor de meldingen met betrekking tot workflow NIPT en workflow Eerste trimester SEO doorklikken voor aanvullende informatie en mogelijkheid deze melding daarna te verwijderen.

#### <span id="page-4-0"></span>Waarnemend counselor

Deze rol is identiek aan de rol **Counselor**; de rol is om aan te duiden dat het volgens de zorginstelling een waarnemer betreft.

#### <span id="page-4-1"></span>Counselor einddatum

Het verschil van deze rol met de rol **Counselor** is, dat er geen mogelijkheid is om aanvragen ETSEO of aanvragen NIPT toe te voegen of te wijzigen. Hetzelfde geld voor TTSEO aanvragen voor een zwangere zonder BSN.

De rol **Counselor einddatum** is bedoeld om:

- een zorgverlener die stopt als counselor maar bij de zorginstelling werkzaam blijft, tijdelijk de mogelijkheid te geven voor lopende NIPT-aanvragen de uitslag op te halen.
- bij een zorginstelling in Peridos waarvoor het counselingcontract stopt, zorgverleners tijdelijk de mogelijkheid te geven om voor lopende NIPT-aanvragen de uitslag op te halen. Dit is bijvoorbeeld ook nodig als in verband met een organisatiewijziging , waardoor in Peridos een nieuwe zorginstelling wordt aangemaakt. Lopende NIPT-aanvragen krijgen dan nog de uitslag bij de eerdere zorginstelling in Peridos.

#### <span id="page-4-2"></span>Counseling (ondersteunend) zorgfunctionaris - aanvragen

De (ondersteunend) zorgfunctionaris in een counselingpraktijk is de medewerker die taken heeft in het werkproces rondom de labaanvragen NIPT en aanvragen eerste trimester SEO in Peridos.

Alle handelingen door de (ondersteunend) zorgfunctionaris in Peridos worden geacht te zijn verricht namens een zorgverlener die een counselingsovereenkomst heeft.

De **Counseling (ondersteunend) zorgfunctionaris – aanvragen** heeft een Peridos account en kan daarmee voor de zorginstelling:

• Aanvragen eerste trimester SEO en labaanvragen NIPT aanmaken, wijzigen en intrekken.

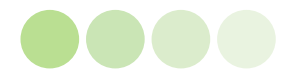

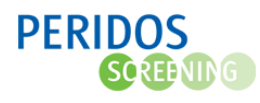

- Aanvragen tweede trimester SEO voor zwangere zonder BSN aanmaken, wijzigen en intrekken vanaf de invoering van de financiering.
- Overzichten inzien met aanvragen eerste trimester SEO en labaanvragen NIPT van de eigen zorginstelling.
- Overzichten inzien met afgekeurde berichten voor aanvragen eerste trimester SEO en labaanvragen NIPT (aangeleverd vanuit het eigen bronsysteem) van de eigen zorginstelling.
- Overzicht inzien van zwangerschappen waarvoor een NIPT uitslag is ontvangen, maar kan de uitslag niet inzien.
- Meldingen zien behorende bij notificaties voor de zorginstelling. Voor de meldingen met betrekking tot workflow NIPT en workflow Eerste trimester SEO doorklikken voor aanvullende informatie en deze melding daarna verwijderen.

#### <span id="page-5-0"></span>Counseling (ondersteunend) zorgfunctionaris

De (ondersteunend) zorgfunctionaris in een counselingpraktijk is de medewerker die taken heeft rondom de labaanvragen NIPT, uitslagen NIPT en aanvragen eerste trimester SEO in Peridos.

Alle handelingen door de (ondersteunend) zorgfunctionaris in Peridos worden geacht te zijn verricht namens een zorgverlener die een counselingsovereenkomst heeft.

De **Counseling (ondersteunend) zorgfunctionaris** heeft een Peridos account en kan daarmee voor de zorginstelling:

- Aanvragen eerste trimester SEO en labaanvragen NIPT aanmaken, wijzigen en intrekken.
- Aanvragen tweede trimester SEO voor zwangere zonder BSN aanmaken, wijzigen en intrekken.
- Overzichten Inzien met aanvragen eerste trimester SEO en labaanvragen NIPT van de eigen zorginstelling.
- Overzichten inzien met afgekeurde berichten voor aanvragen eerste trimester SEO en labaanvragen NIPT (aangeleverd vanuit het eigen bronsysteem) van de eigen zorginstelling.
- Overzicht inzien van zwangerschappen waarvoor een NIPT uitslag is ontvangen.
- Uitslagen NIPT inzien en afdrukken.
- Meldingen zien behorende bij notificaties voor de zorginstelling. Voor de meldingen met betrekking tot workflow NIPT en workflow Eerste trimester SEO doorklikken voor aanvullende informatie en deze melding daarna verwijderen.

## Zorginstelling met een eerste trimester SEO (ETSEO) contract

Onderstaand een beschrijving van de rollen die voorzien zijn specifiek voor zorginstellingen met een eerste trimester SEO contract.

#### <span id="page-5-1"></span>ETSEO echoscopist

Deze rol is voor echoscopisten met een kwaliteitsovereenkomst eerste trimester SEO, die bij de zorginstelling eerste trimester SEO's verrichten.

De **ETSEO echoscopist** heeft een Peridos account en kan:

- De kwaliteitsovereenkomst accorderen en downloaden.
- Een aanvraag eerste trimester SEO opzoeken. Alleen als er een aanvraag is wordt het eerste trimester SEO vergoed.
- De gegevens van zelf uitgevoerde eerste trimester SEO's opzoeken.

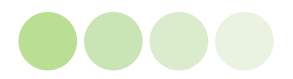

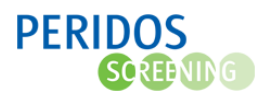

- Een overzicht van de eigen beeldbeoordelingen die via Peridos zijn gelopen opvragen, met de daarbij vastgelegde detailinformatie.
- Voor de lopende beeldbeoordeling logboeken toevoegen in Peridos.

#### <span id="page-6-0"></span>ETSEO waarnemend echoscopist

Deze rol is identiek aan de rol **ETSEO echoscopist**; de rol is om aan te duiden dat het een waarnemer bij de zorginstelling betreft.

#### <span id="page-6-1"></span>ETSEO (ondersteunend) zorgfunctionaris

Een eerste trimester SEO wordt alleen vergoed als er ook een aanvraag voor is. De "ETSEO (ondersteunend) zorgfunctionaris" heeft in Peridos de mogelijkheid om, bijvoorbeeld bij het inplannen van het ETSEO, te controleren of er een aanvraag is.

Alle handelingen door de (ondersteunend) zorgfunctionaris in Peridos worden geacht te zijn verricht namens een echoscopist die een eerste trimester SEO overeenkomst heeft.

De **ETSEO (ondersteunend) zorgfunctionaris** heeft een Peridos account en kan:

• Aanvragen eerste trimester SEO opzoeken.

### Zorginstelling met een tweede trimester SEO (TTSEO) contract

Onderstaand een beschrijving van de rollen die voorzien zijn specifiek voor zorginstellingen met een tweede trimester SEO contract.

#### <span id="page-6-2"></span>TTSEO echoscopist

Deze rol is voor echoscopisten met een kwaliteitsovereenkomst tweede trimester SEO, die bij de zorginstelling tweede trimester SEO's verrichten.

De **TTSEO echoscopist** heeft een Peridos account en kan:

- De kwaliteitsovereenkomst accorderen en downloaden.
- De gegevens van zelf uitgevoerde tweede trimester SEO's opzoeken.
- Een rapportage opvragen over het aantal verrichtingen tweede trimester SEO die door de echoscopist bij de betreffende zorginstelling zijn uitgevoerd.
- Een overzicht van de eigen beeldbeoordelingen, die via Peridos zijn gelopen opvragen, met de daarbij vastgelegde detailinformatie.
- Voor de lopende beeldbeoordeling logboeken toevoegen.

#### <span id="page-6-3"></span>TTSEO waarnemend echoscopist

Deze rol is identiek aan de rol **TTSEO echoscopist**, de rol is om aan te duiden dat het een waarnemer bij de zorginstelling betreft.

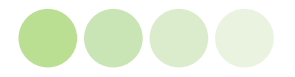